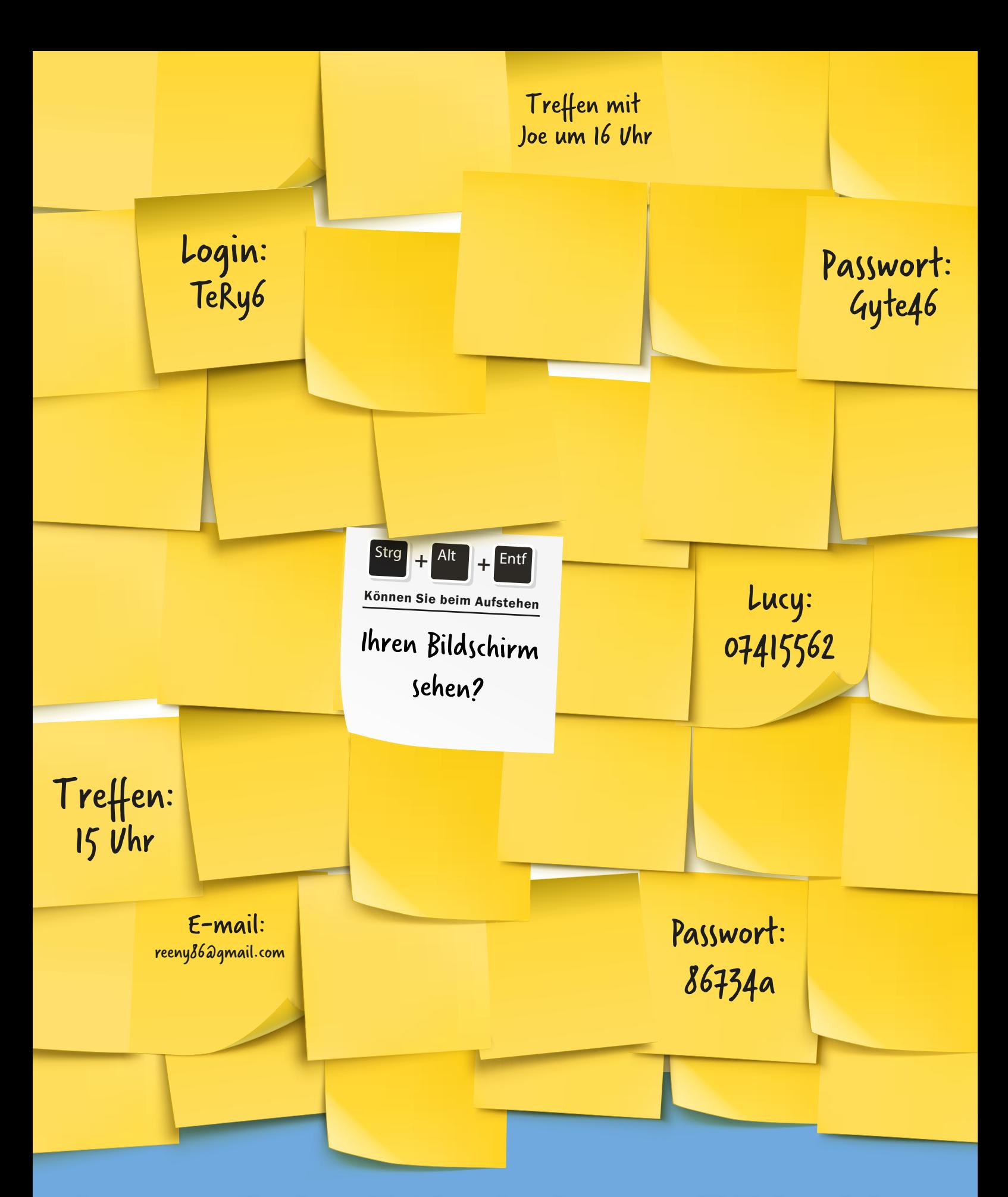

## Leerer Schreibtisch, leerer Bildschirm

Für die **Cybersicherheit** ist jeder verantwortlich.

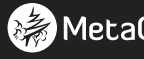

**MetaCompliance**®